## MIPS seminar

Phạm Văn Thuận

# Nội dung

- Các thanh ghi của MIPS
- Các khuôn dang lệnh
- Các chế độ địa chỉ
- Một số lệnh cơ bản
- Khung chương trình hợp ngữ
- Sử dụng trình biên dịch và mô phỏng MIPS2000, MIPS

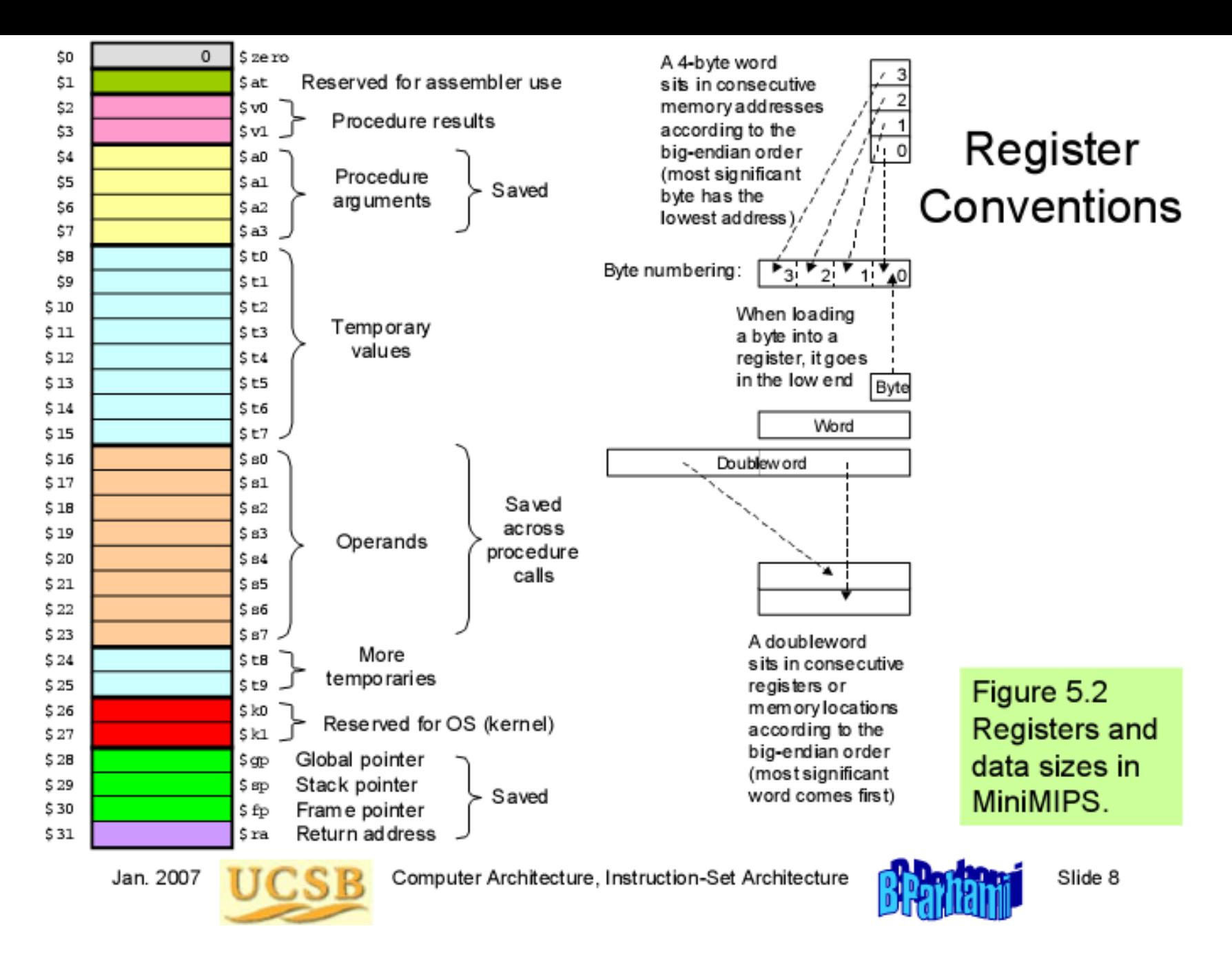

#### **Các thanh ghi của MIPS**

## Sử dụng các thanh ghi trong MIPSIT (iregdef.h)

#define zero \$0 /\* wired zero \*/ #define v1 \$3 #define a1 \$5 #define a2 \$6 #define a3 \$7

…

#define AT \$at /\* assembler temp \*/ #define v0 \$2 /\* return value \*/

#define a0 \$4 /\* argument registers a0-a3 \*/

#define t0 \$8 /\* caller saved t0-t9 \*/

#### **MiniMIPS Instruction Formats**

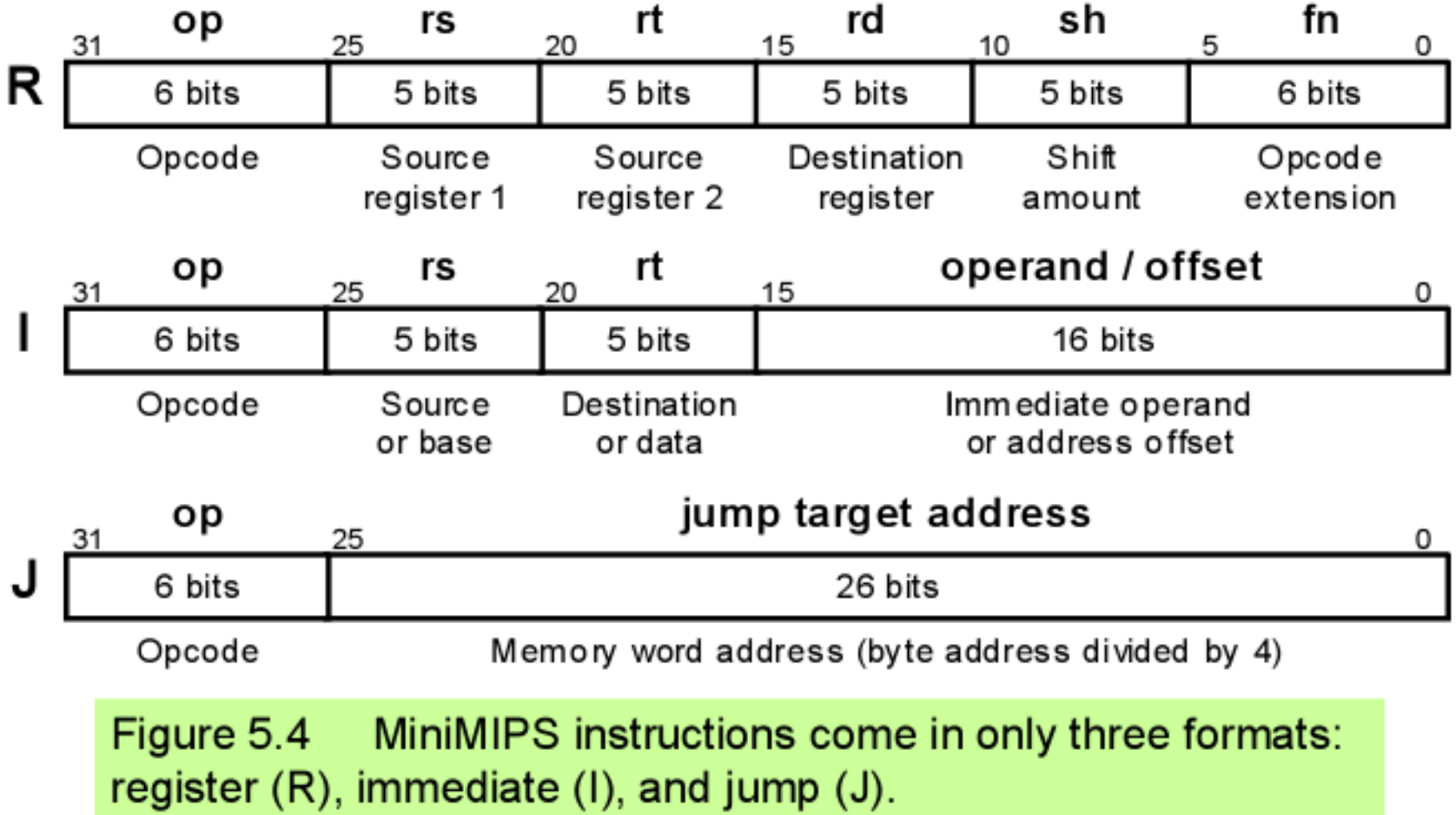

## Các khuôn dạng lệnh

## Phân tích khuôn dạng lệnh

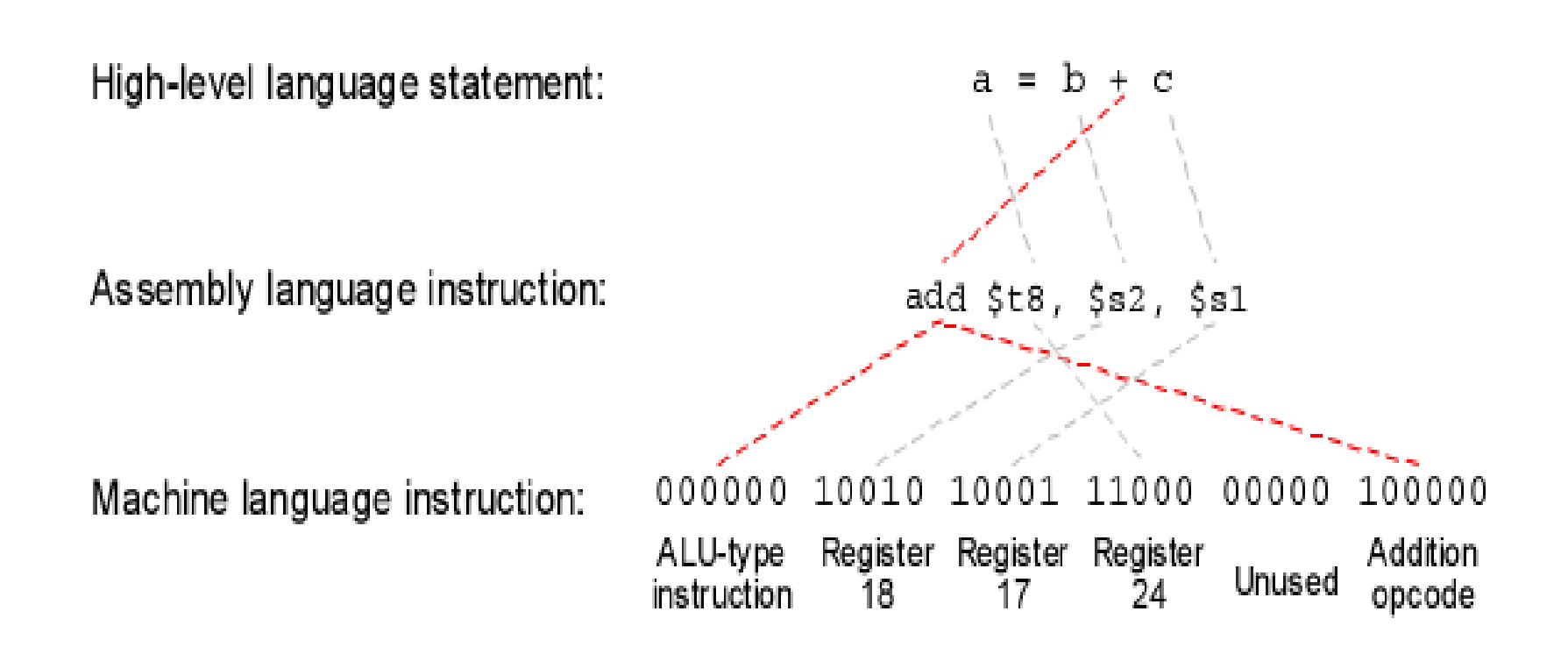

## 5.3 Simple Arithmetic/Logic Instructions

Add and subtract already discussed; logical instructions are similar

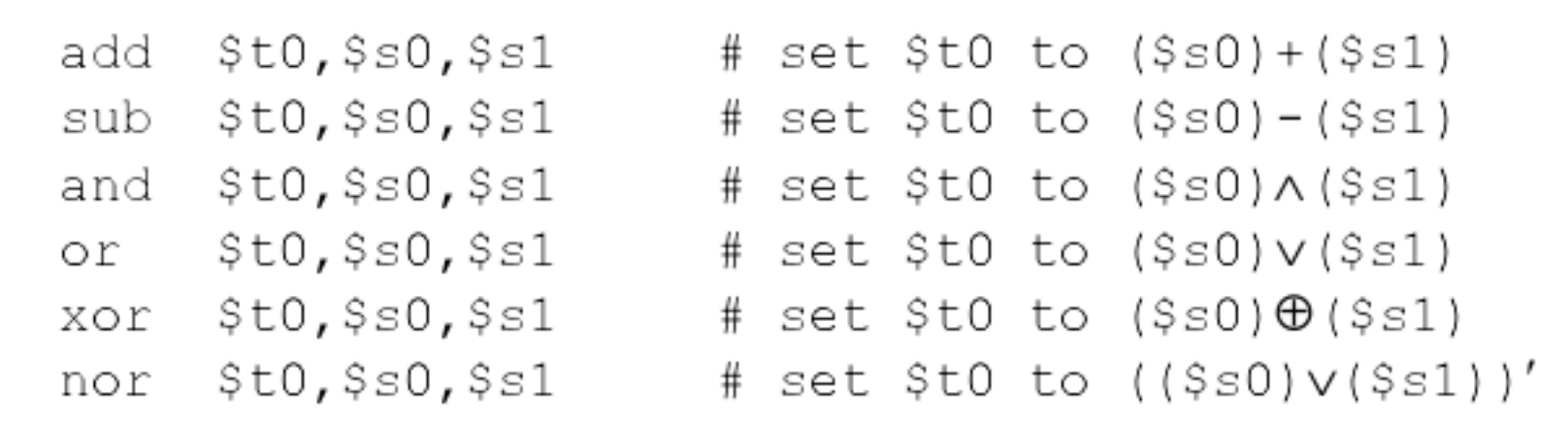

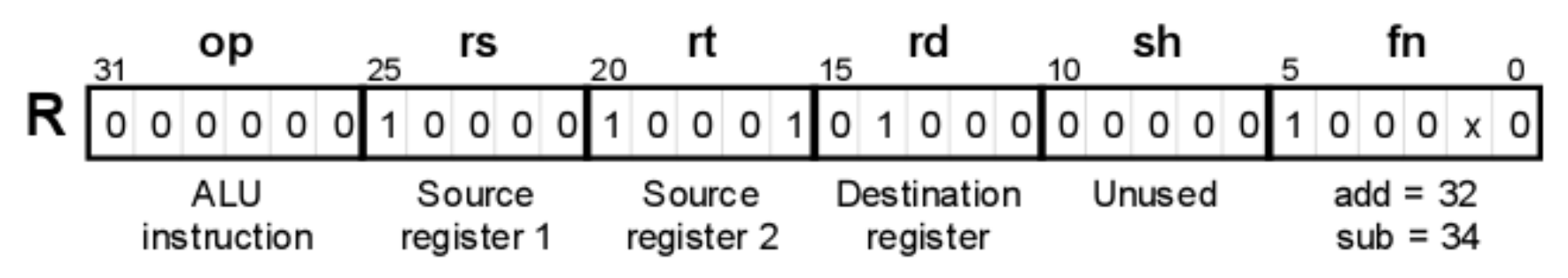

Figure 5.5 The arithmetic instructions  $add$  and  $sub$  have a format that is common to all two-operand ALU instructions. For these, the  $\text{fn}$  field specifies the arithmetic/logic operation to be performed.

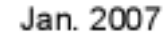

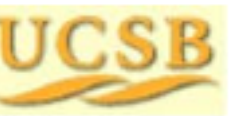

Computer Architecture, Instruction-Set Architecture

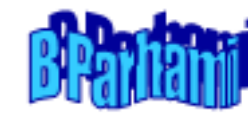

### Arithmetic/Logic with One Immediate Operand

An operand in the range [-32 768, 32 767], or  $[0 \times 0000, 0 \times 1 \text{ff}]$ , can be specified in the immediate field.

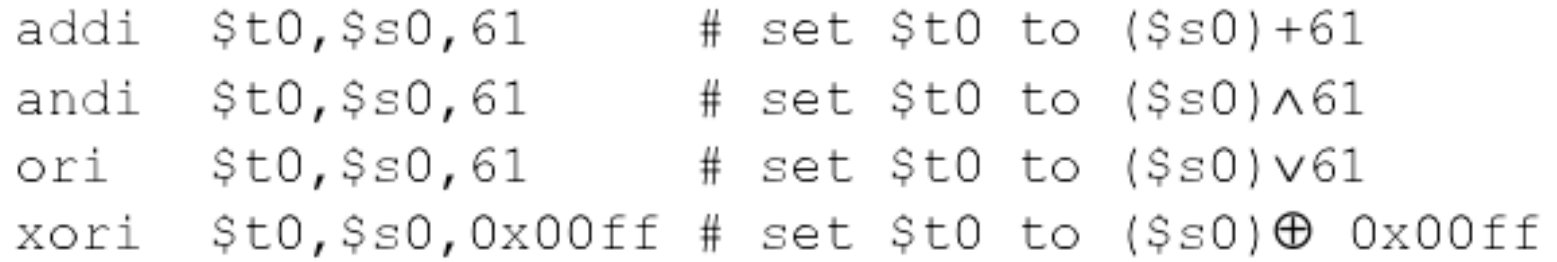

For arithmetic instructions, the immediate operand is sign-extended

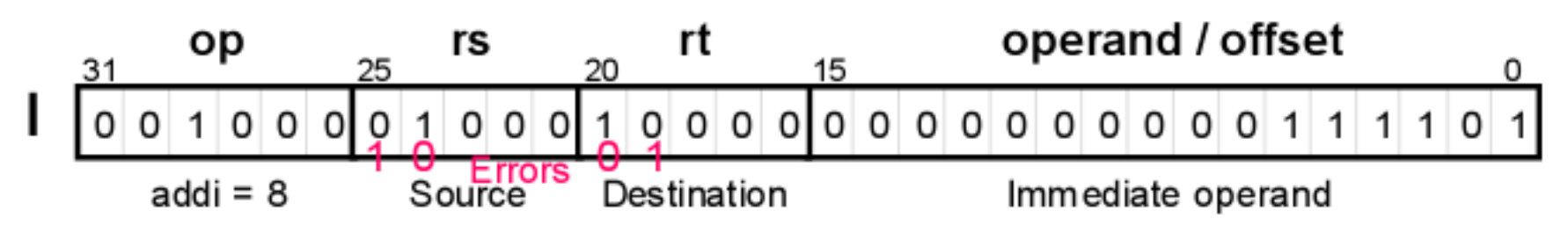

Figure 5.6 Instructions such as addi allow us to perform an arithmetic or logic operation for which one operand is a small constant.

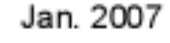

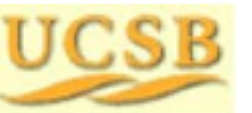

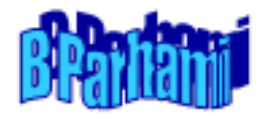

### 5.4 Load and Store Instructions

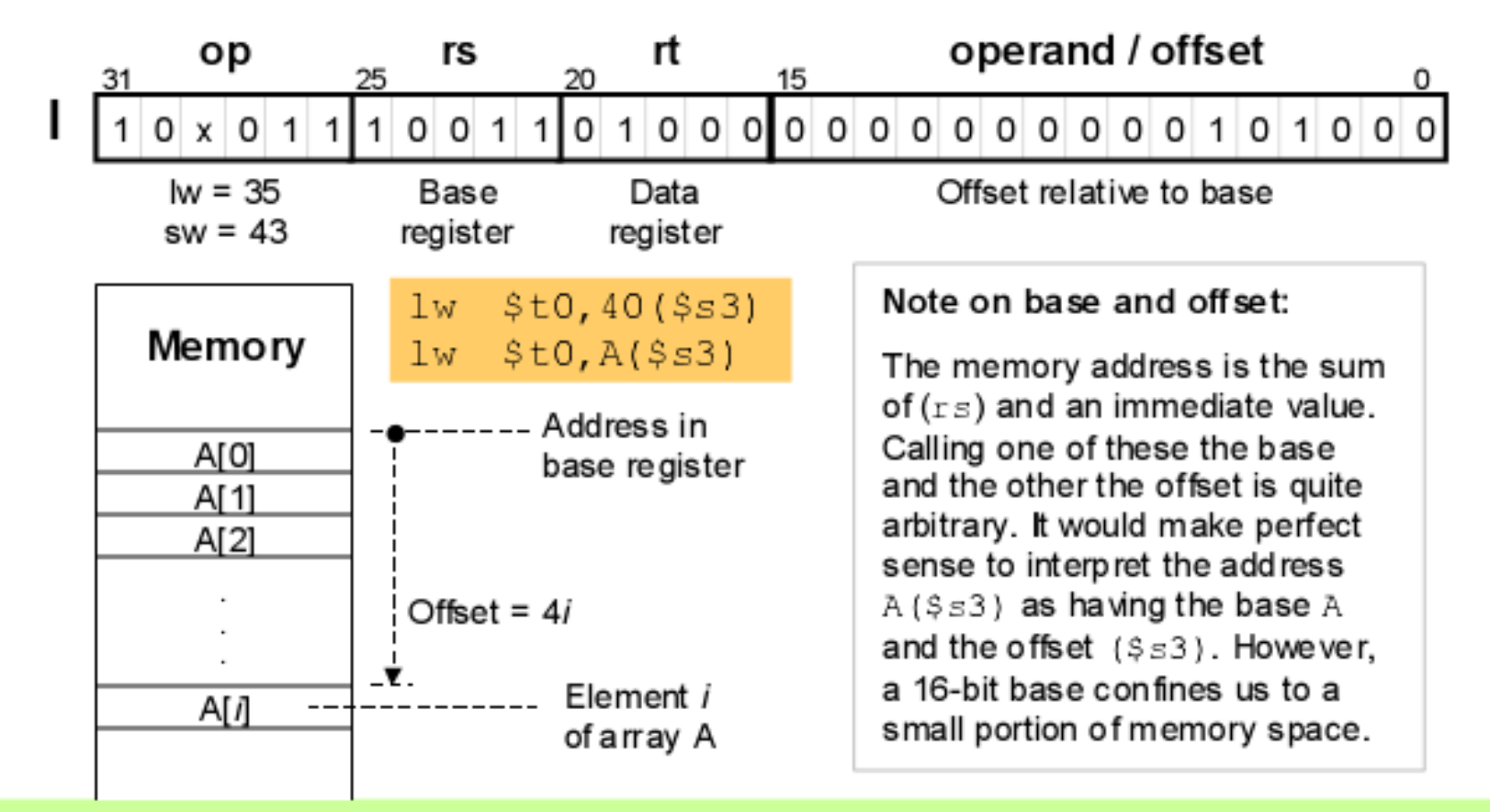

MiniMIPS  $1w$  and  $sw$  instructions and their memory Figure 5.7 addressing convention that allows for simple access to array elements via a base address and an offset (offset  $=$  4*i* leads us to the *i*th word).

Jan. 2007

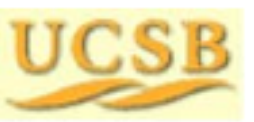

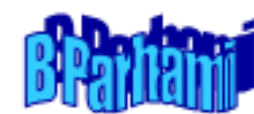

### **lw, sw, and lui Instructions**

1 w \$t0,40(\$s3) # load mem[40+(\$s3)] in \$t0  $sw$   $$t0, A(Ss3)$  $# store ( $t0) in mem[A+($s3)]$ #"(\$s3)" means "content of \$s3" # The immediate value 61 is lui  $$s0,61$ # loaded in upper half of \$s0 #with lower 16b set to Os

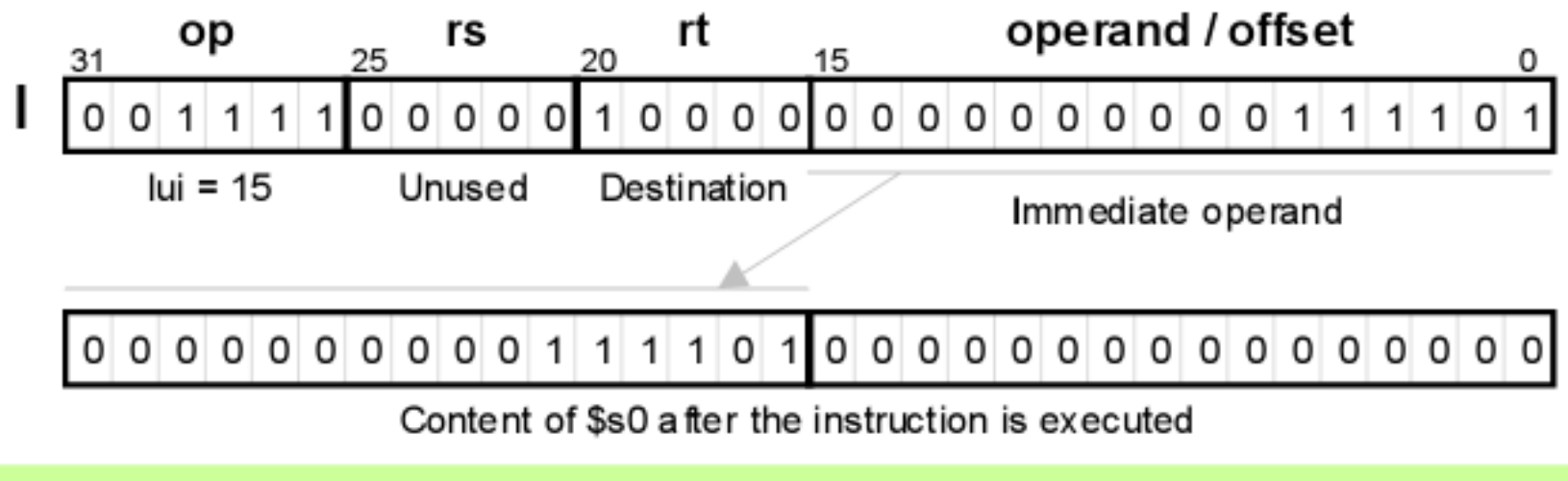

Figure 5.8 The  $1ui$  instruction allows us to load an arbitrary 16-bit value into the upper half of a register while setting its lower half to Os.

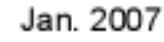

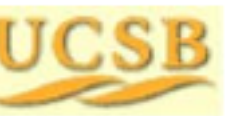

Computer Architecture, Instruction-Set Architecture

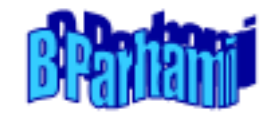

### Initializing a Register

#### Example 5.2

Show how each of these bit patterns can be loaded into  $$s0$ :

0001 0001 0000 0000 0000 0011 1101 0010 -1111 1111 1111 1111 111 -1111

#### **Solution**

The first bit pattern has the hex representation:  $0x2110003d$ 

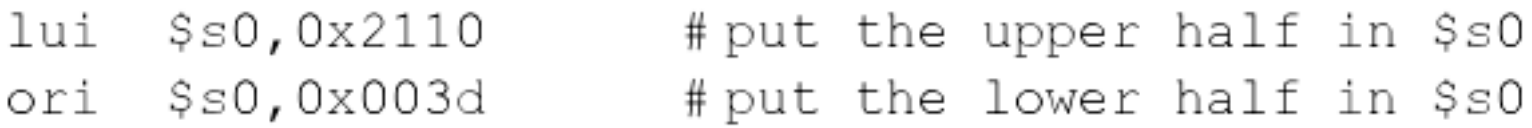

Same can be done, with immediate values changed to  $0xffff$ for the second bit pattern. But, the following is simpler and faster:

 $$s0, $zero, $zero # because (0 v 0)' = 1$ nor

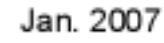

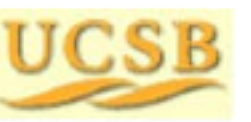

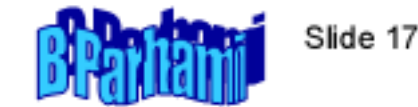

## 5.5 Jump and Branch Instructions

#### Unconditional jump and jump through register instructions

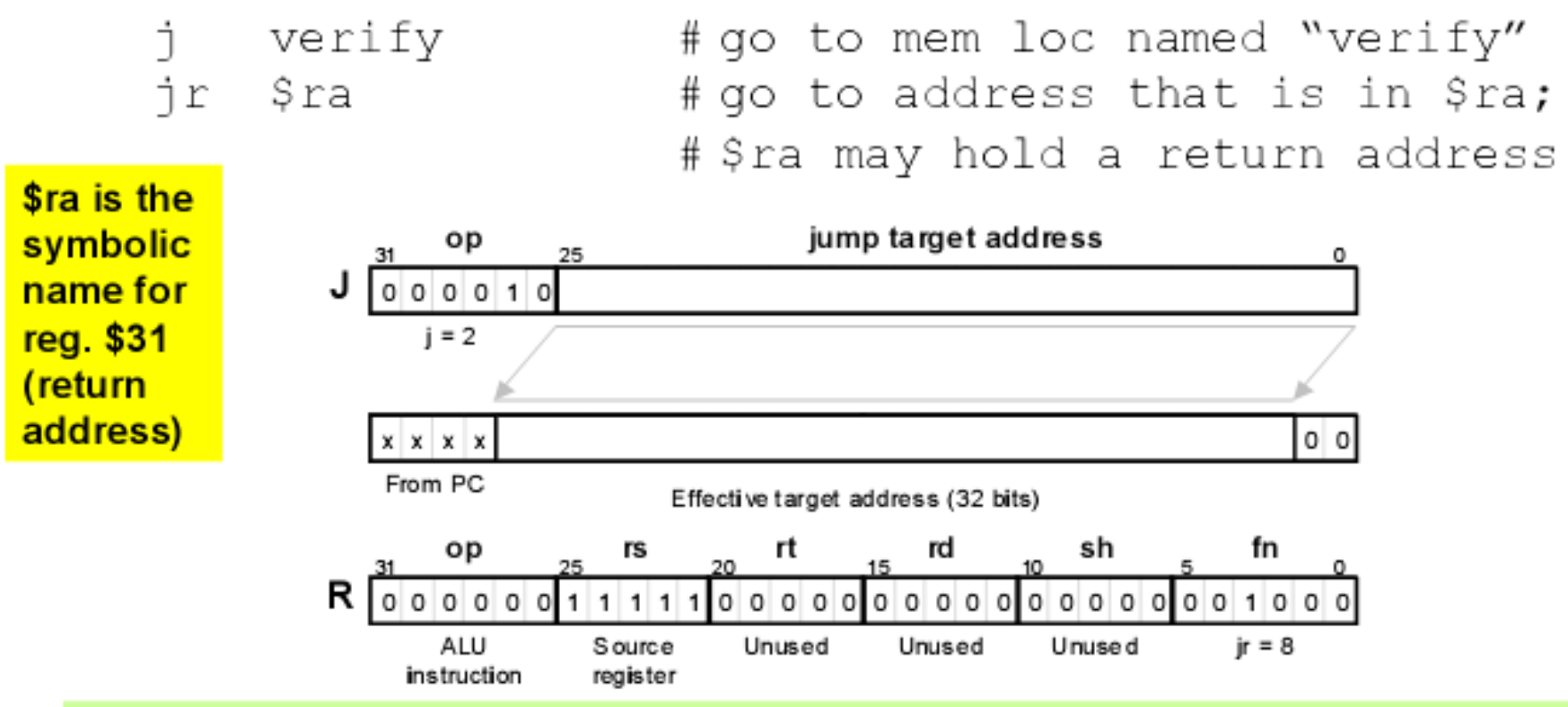

Figure 5.9 The jump instruction  $\frac{1}{1}$  of MiniMIPS is a J-type instruction which is shown along with how its effective target address is obtained. The jump register ( $\uparrow$  r) instruction is R-type, with its specified register often being  $\frac{1}{2}$  ra.

Jan. 2007

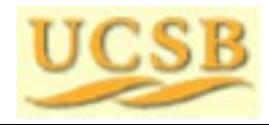

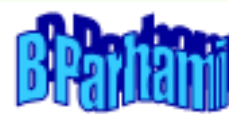

### **Conditional Branch Instructions**

#### Conditional branches use PC-relative addressing

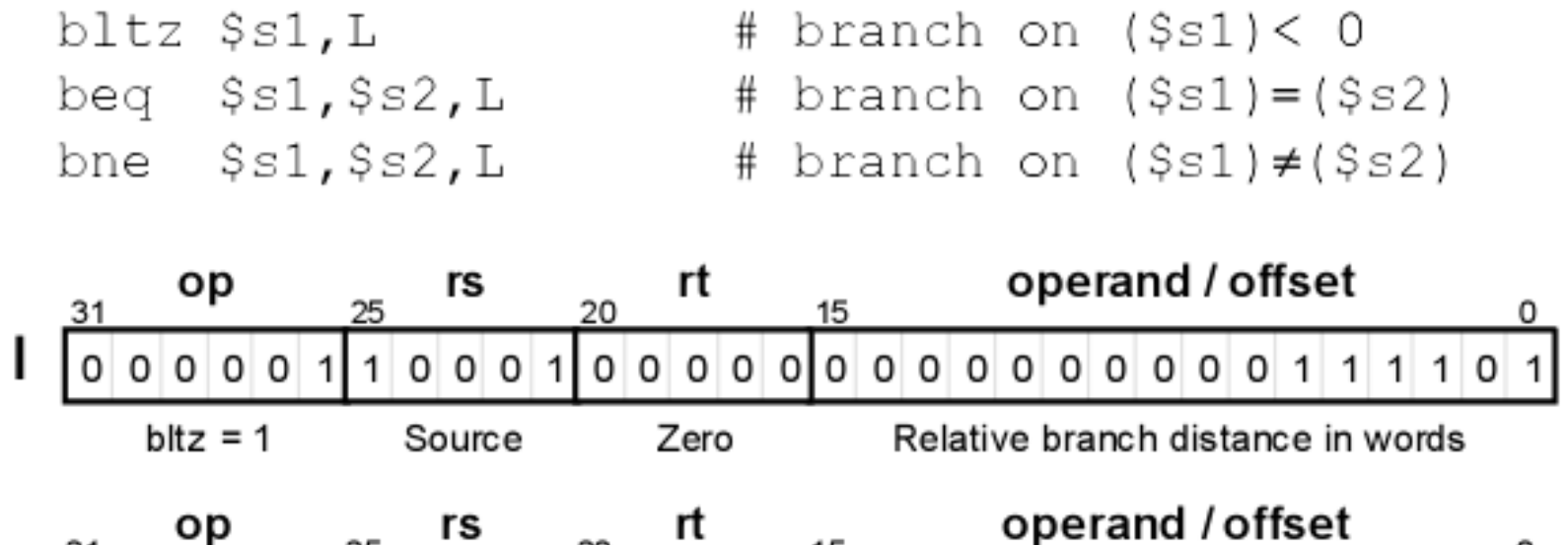

25 20 15 31  $1|0|0|1|$  $010x$  $1000$  $0|0|0|0|0|0|0|0|0|0|1$  $\circ$ Source 1  $beq = 4$ Source 2 Relative branch distance in words  $bne = 5$ 

Figure 5.10 (part 1) Conditional branch instructions of MiniMIPS.

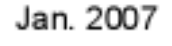

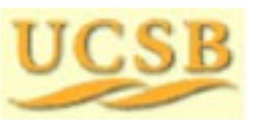

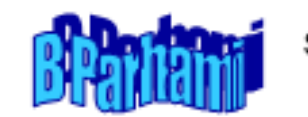

#### Comparison Instructions for Conditional Branching

 $slt$   $$sl$ ,  $$sl$ ,  $$sl$ ,  $$sl$ # if  $(Ss2) < (Ss3)$ , set  $Ss1$  to 1 # else set \$s1 to 0; # often followed by beq/bne # if  $(Ss2) < 61$ , set \$s1 to 1  $slti$   $$sl$ ,  $$sl$ ,  $$sl$ ,  $61$ # else set \$s1 to 0

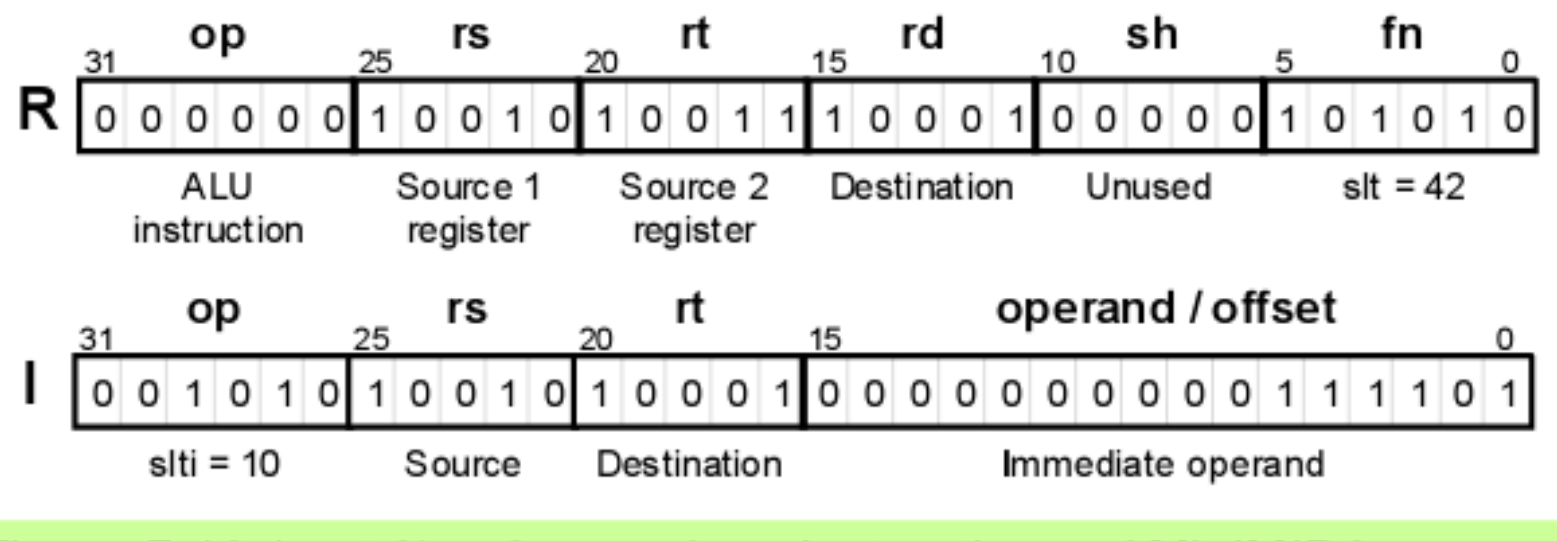

Figure 5.10 (part 2) Comparison instructions of MiniMIPS.

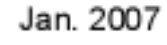

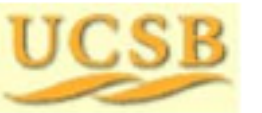

Computer Architecture, Instruction-Set Architecture

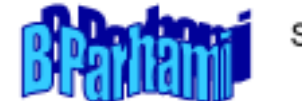

### **Examples for Conditional Branching**

If the branch target is too far to be reachable with a 16-bit offset (rare occurrence), the assembler automatically replaces the branch instruction  $\text{beg } \$\text{sol}, \$\text{sl}, L1$  with:

bne  $$sl$ ,  $$sl$ ,  $12$  # skip jump if  $(s1) \neq (s2)$ # goto L1 if  $(s1) = (s2)$  $\dot{1}$  L1  $L2: \ldots$ 

Forming if-then constructs; e.g., if  $(i == j) x = x + y$ 

bne  $$s1,$ \$s2,endif # branch on i≠j add \$t1,\$t1,\$t2 # execute the "then" part endif:  $\ldots$ 

If the condition were  $(i \lt j)$ , we would change the first line to:

slt  $$t0$ , $$s1$ , $$s2$  # set  $$t0$  to 1 if  $i$ beq  $$t0, $0, \text{endif}$  # branch if  $($t0)=0;$ # i.e., i not< j or i≥j

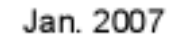

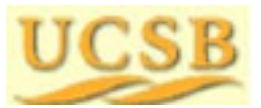

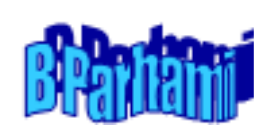

### Compiling if-then-else Statements

#### Example 5.3

Show a sequence of MiniMIPS instructions corresponding to:

if  $(i \le j)$   $x = x+1$ ;  $z = 1$ ; else  $y = y-1$ ;  $z = 2*z$ 

#### **Solution**

Similar to the "if-then" statement, but we need instructions for the "else" part and a way of skipping the "else" part after the "then" part.

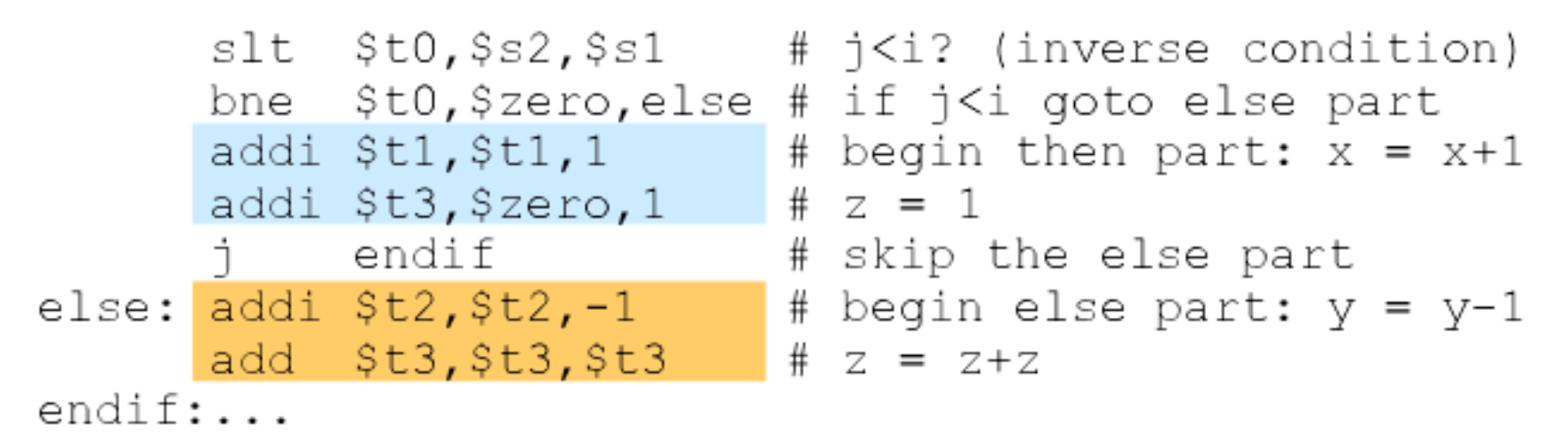

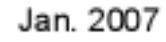

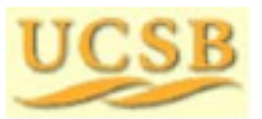

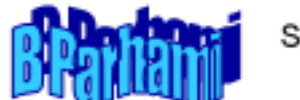

## 5.6 Addressing Modes

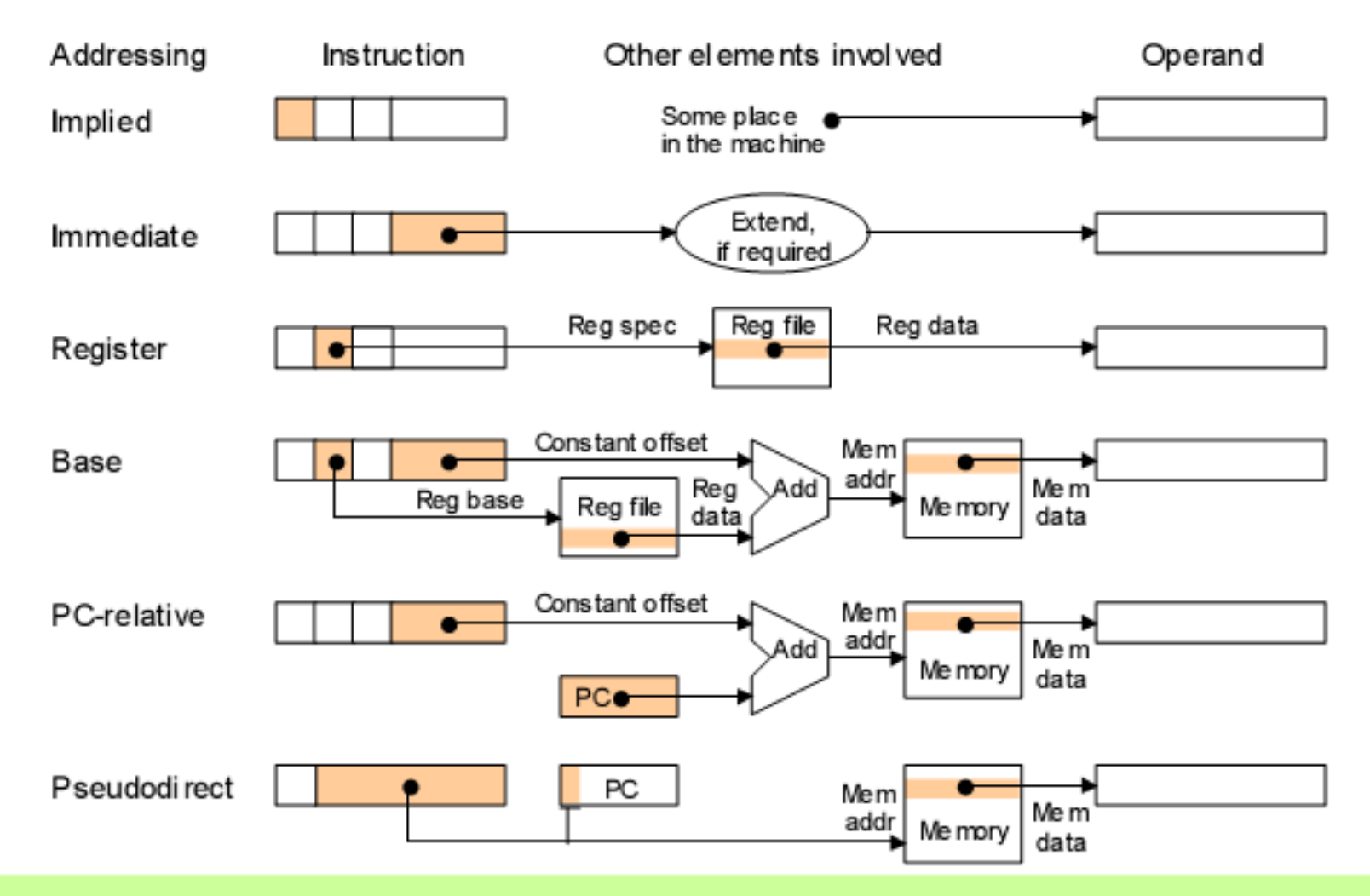

Figure 5.11 Schematic representation of addressing modes in MiniMIPS.

Jan. 2007

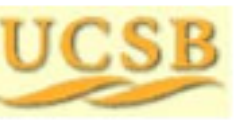

Computer Architecture, Instruction-Set Architecture

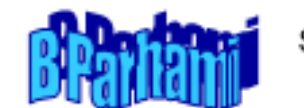

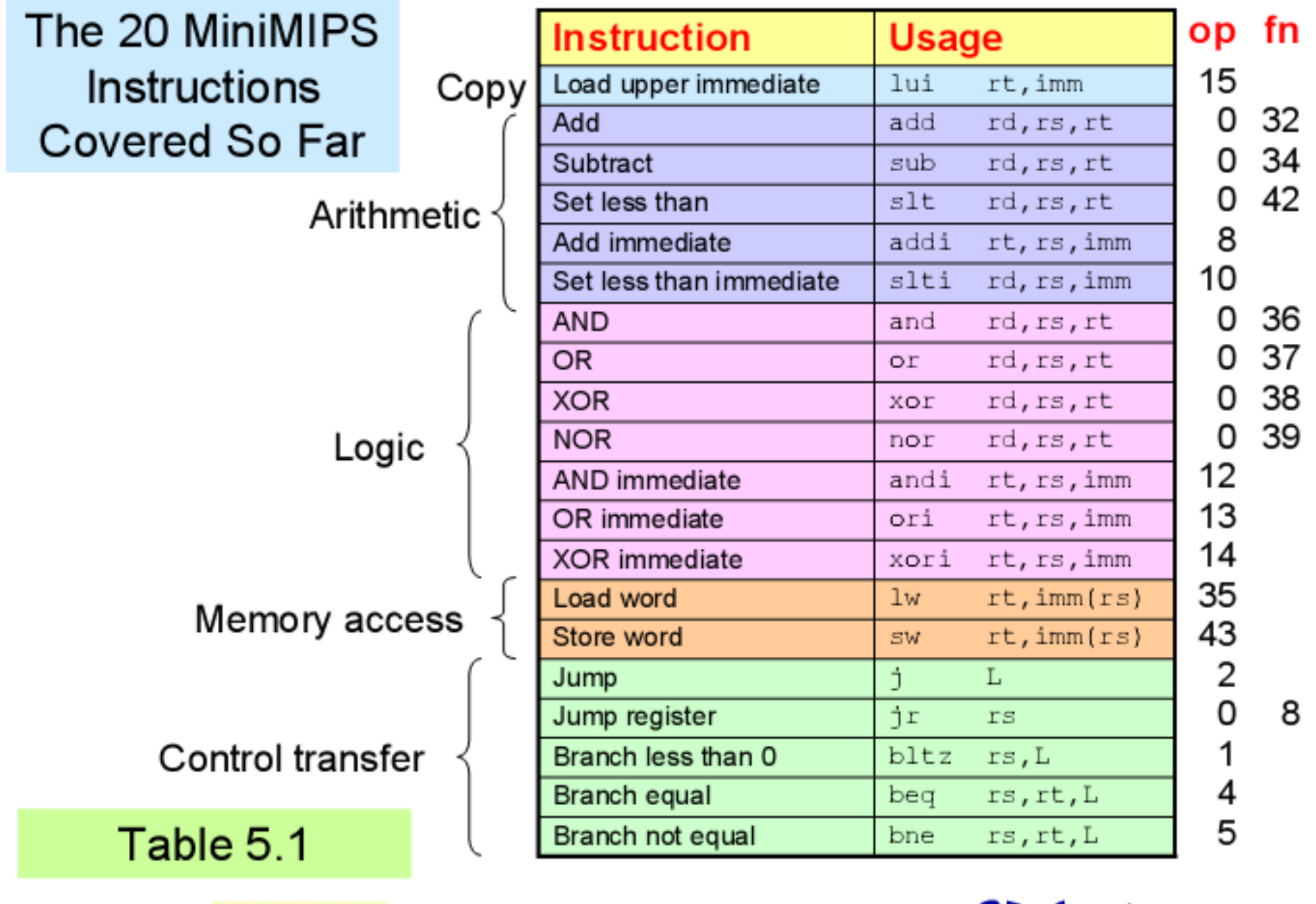

Jan. 2007

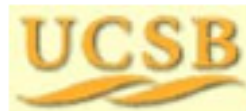

Computer Architecture, Instruction-Set Architecture

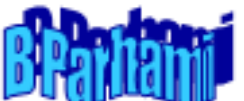

# Khung chương trình hợp ngữ

Giống 8086, chương trình hợp ngữ cho MIPS bao gồm các thành phần

- Định hướng biên dịch
- **>Lênh**

Giả lệnh

# Khung chương trình hợp ngữ

- #include <iregdef.h>
- .data
- #Khai báo biến
- .text
- .globl start
- .ent start
- start:
- #Nội dung chương trình chính
- .end start
- .ent CTCon
- CTCon:
- #Nội dung chương trình con
- .end CTCon

# Chương trình ví dụ

- $\#$ include  $\le$ iregdef.h>
- .data
- test: .asciiz "Hello World"
- .text
- .set noreorder
- globl start.
- ent start.
- start:
	- la a0, test jal printf
- end start

#load the address of test string to a0 #print test tring to console

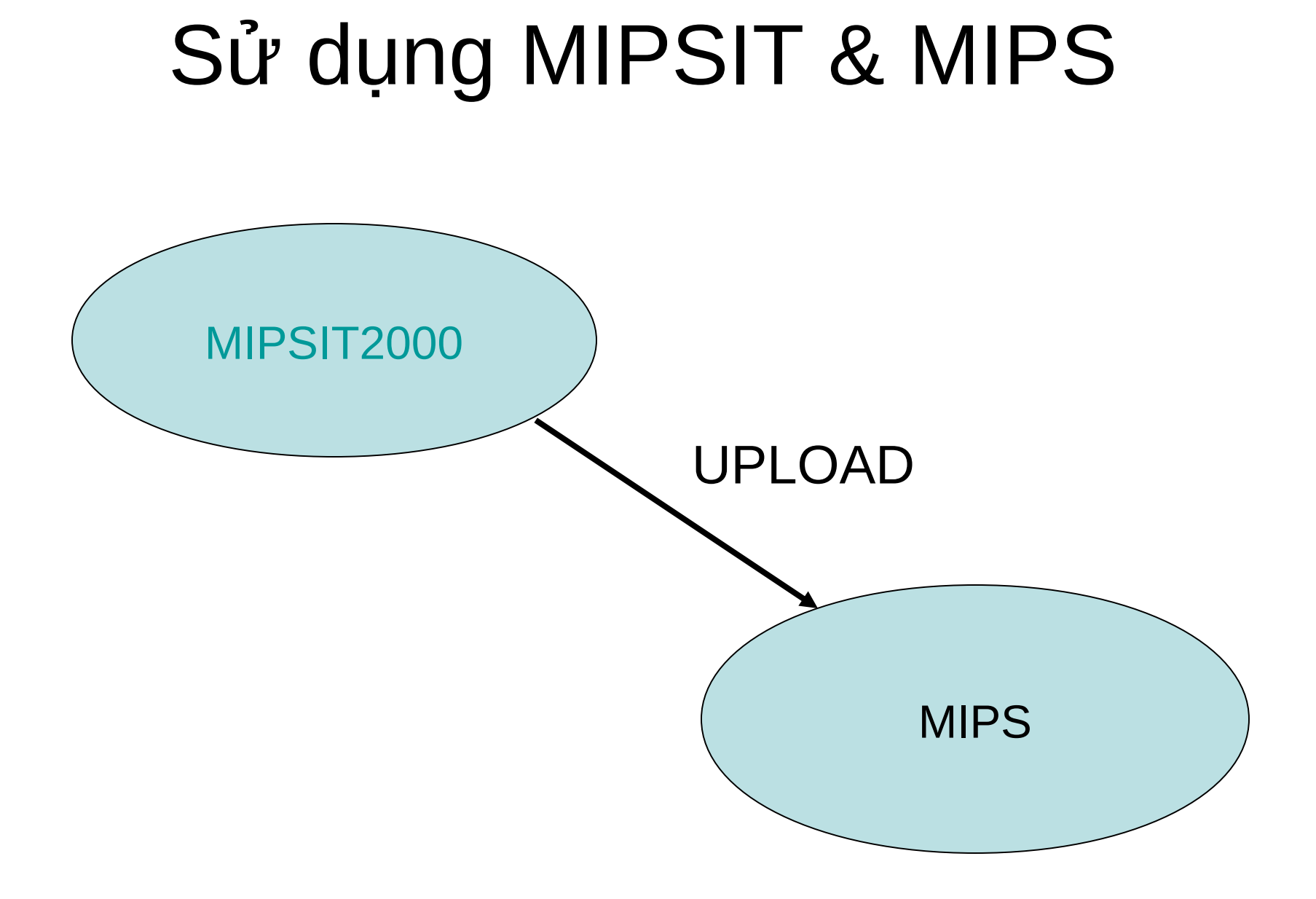

## [ftp://dce.hut.edu.vn/vinhtt/MIPS](ftp://dce.hut.edu.vn/vinhtt/MIPSIT) %20seminar.ppt